# Package 'midasml'

July 5, 2020

<span id="page-0-0"></span>Type Package

Title Estimation and Prediction Methods for High-Dimensional Mixed Frequency Time Series Data

Version 0.0.5

Author Jonas Striaukas [aut, cre]

Maintainer Jonas Striaukas <jonas.striaukas@gmail.com>

Description The 'midasml' estimation and prediction methods for high dimensional time series regression models under mixed data sampling data structures using structured-sparsity penalties and orthogonal polynomials. For more information on the 'midasml' approach see Babii, Ghysels, and Striaukas (2020) <arXiv:2005.14057>. Functions that compute MIDAS data structures were inspired by MIDAS 'Matlab' toolbox (v2.3) written by Eric Ghysels.

BugReports <https://github.com/jstriaukas/midasml/issues>

License GPL  $(>= 2)$ **Depends** foreach  $(>= 1.4.4)$ **Imports** Rcpp ( $>= 1.0.3$ ), lubridate ( $>= 1.7.4$ ), parallel ( $>= 3.5.2$ ), doSNOW ( $>= 1.0.18$ ), stats ( $>= 3.5.2$ ), optimx ( $>= 2020-4.2$ ), quantreg  $(>= 5.34)$ LinkingTo Rcpp, RcppArmadillo Encoding UTF-8 RoxygenNote 7.1.0 NeedsCompilation yes Repository CRAN

Date/Publication 2020-07-05 21:20:07 UTC

# R topics documented:

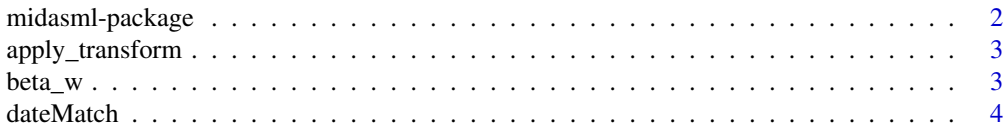

<span id="page-1-0"></span>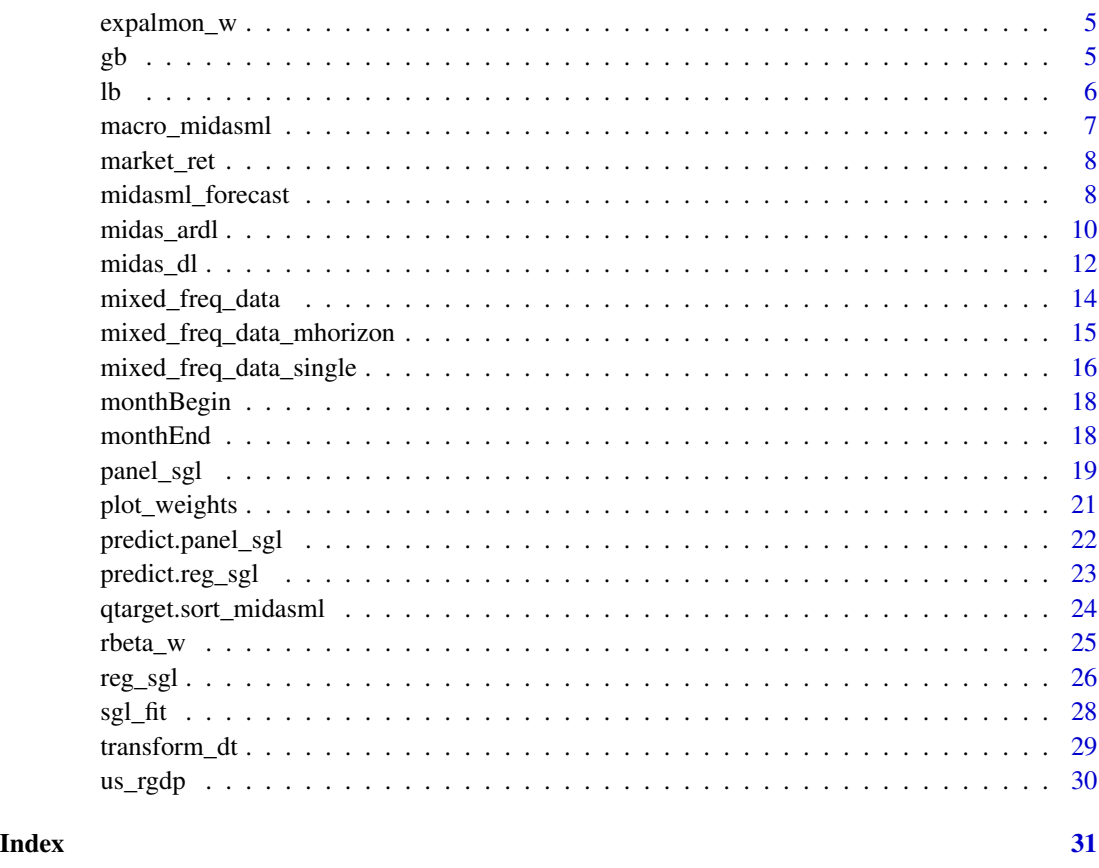

midasml-package *Estimation and Prediction Methods for High-Dimensional Mixed Frequency Time Series Data*

# Description

The 'midasml' estimation and prediction methods for high dimensional time series regression models under mixed data sampling data structures using structured-sparsity penalties and orthogonal polynomials. For more information on the 'midasml' approach see Babii, Ghysels, and Striaukas  $(2020)$  <arXiv:2005.14057>. Functions that compute MIDAS data structures were inspired by MI-DAS 'Matlab' toolbox (v2.3) written by Eric Ghysels.

#### Details

midasml package contains functions to run classical MIDAS regression models under several loss functions as well as MIDAS machine learning methods. The main functions to run predictive midasml methods are midasml\_forecast and qtarget.sort\_midasml, while to estimate the midasml regressions the main functions are reg\_sgl and panel\_sgl.

<span id="page-2-0"></span>apply\_transform 3

# Author(s)

Jonas Striaukas [aut, cre]

Maintainer: Jonas Striaukas <jonas.striaukas@gmail.com>

apply\_transform *Time series matrix transformation*

# Description

Transform time series a matrix based on transformation code.

# Usage

```
apply_transform(data.in, tcode.all)
```
# Arguments

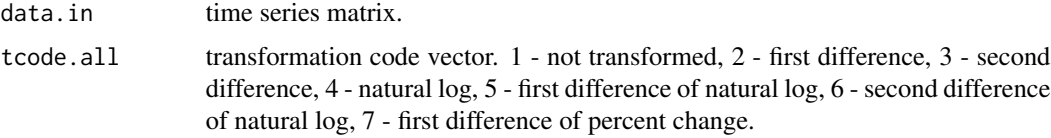

# Value

transformed time series matrix.

# Examples

```
data.in <- matrix(rnorm(100*2,1),nrow = 100, ncol = 2)
apply_transform(data.in, tcode = rep(1,times=2))
```
beta\_w *Beta density polynomial weights*

# Description

For a given set of parameters  $\theta$  and the number of high-frequency lags, returns weights implied by Beta density functional form.

#### Usage

beta\_w(param, dayLag)

#### 4 dateMatch and the contract of the contract of the contract of the contract of the contract of the contract of the contract of the contract of the contract of the contract of the contract of the contract of the contract o

## Arguments

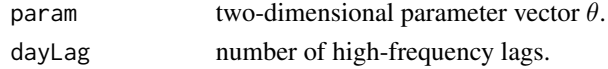

# Value

(normalized) weights vector.

# Author(s)

Jonas Striaukas

# Examples

```
param <-c(2,2)dayLag < -22beta_w(param, dayLag)
```

```
dateMatch Match dates
```
# Description

Change the date to the beginning of the month date.

# Usage

dateMatch(x, y)

# Arguments

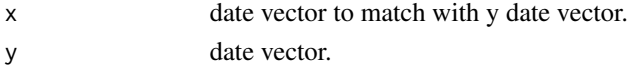

# Value

changed date vector.

#### Author(s)

Jonas Striaukas

#### Examples

```
x <- seq(as.Date("2020-01-01"),as.Date("2020-12-01"), by = "day")
set.seed(100)
x <- x[-sample(1:336, 100)]
y <- seq(as.Date("2020-01-01"),as.Date("2020-12-01"), by = "month")
dateMatch(x,y)
```
<span id="page-3-0"></span>

<span id="page-4-0"></span>

# Description

For a given set of parameters  $\theta$  and the number of high-frequency lags, returns weights implied by exponential Almon functional form.

#### Usage

expalmon\_w(param, dayLag)

# Arguments

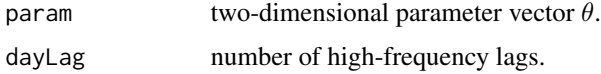

#### Value

(normalized) weights vector.

#### Author(s)

Jonas Striaukas

#### Examples

param <- c(0.02,-0.2) dayLag  $<-22$ expalmon\_w(param, dayLag)

gb *Gegenbauer polynomials shifted to [a,b]*

#### Description

For a given set of points in X, computes the orthonormal Gegenbauer polynomials basis of L2 [a,b] for a given degree and  $\alpha$  parameter. The Gegenbauer polynomials are a special case of more general Jacobi polynomials. In turn, you may get Legendre polynomials from Gegenbauer by setting  $\alpha = 0$ , or Chebychev's polynomials by setting  $\alpha = 1/2$  or -1/2.

#### Usage

```
gb(degree, alpha, a = 0, b = 1, jmax = NULL, X = NULL)
```
# <span id="page-5-0"></span>Arguments

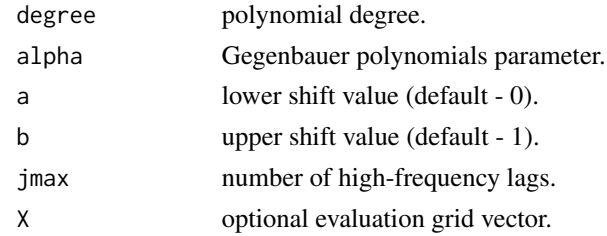

# Value

Psi weight matrix with Gegenbauer functions upto degree.

#### Author(s)

Jonas Striaukas

# Examples

```
degree <- 3
alpha <- 1
jmax <- 66
gb(degree = degree, alpha = alpha, a = 0, b = 1, jmax = jmax)
```
lb *Legendre polynomials shifted to [a,b]*

# Description

For a given set of points in X, computes the orthonormal Legendre polynomials basis of L2 [a,b] for a given degree.

# Usage

 $lb(degree, a = 0, b = 1, jmax = NULL, X = NULL)$ 

# Arguments

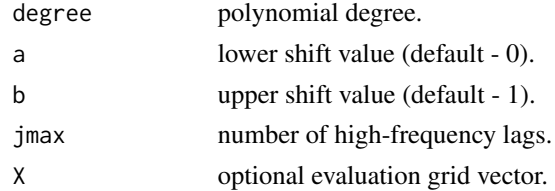

#### Value

Psi weight matrix with Legendre functions upto degree.

# <span id="page-6-0"></span>macro\_midasml 7

#### Author(s)

Jonas Striaukas

#### Examples

```
degree <- 3
jmax < -66lb(degree = degree, a = 0, b = 1, jmax = jmax)
```
macro\_midasml *GDP nowcasting using midasML approach example data*

# Description

US real GDP, FRED-MD monthly dataset, SPF survey and textual analysis data.

# Usage

```
data(market_ret)
```
# Format

A [list](#page-0-0) object

#### Source

```
macro_midasml$rgdp - FRED
macro_midasml$md.data - St. Louis Fed M. W. McCracken website
macro_midasml$text.data - The Structure of Economic News website
macro_midasml$survey.data - Philadelphia Fed SPF data
```
# Examples

```
data(macro_midasml)
macro_midasml$rgdp.data # GDP data
macro_midasml$md.data # FRED-MD data
macro_midasml$text.data # textual analysis data
macro_midasml$survey.data # SPF data
```
<span id="page-7-0"></span>

# Description

SNP500 returns

# Usage

data(market\_ret)

# Format

A [data.frame](#page-0-0) object.a

#### Source

rgdp - [FRED](https://fred.stlouisfed.org/)

# Examples

data(market\_ret) market\_ret\$snp500ret

midasml\_forecast *MIDAS ML regression prediction function*

# Description

Predicts from a high-dimensional MIDAS model.

#### Usage

```
midasml_forecast(y_in, y_out, x_in, x_out, group_index,
 gamma_w, y_out_dates, scheme, verbose = FALSE, ...)
```
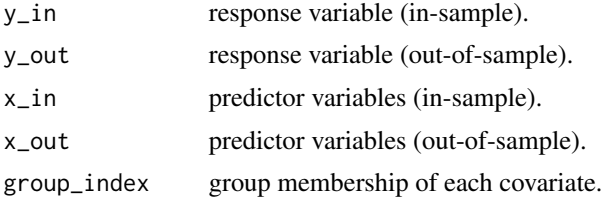

# midasml\_forecast 9

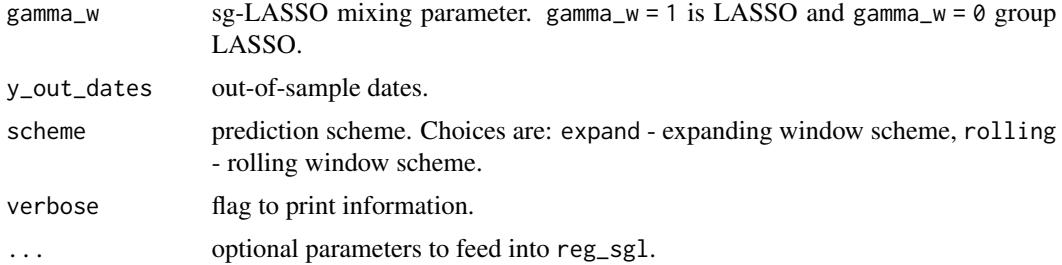

# Details

,

Based on desired computation of the tuning parameter  $\lambda$  (ic/cv), the MIDAS ML regression is fit and predictions are computed based on the chosen scheme (rolling/expanding). The regression function that is fit is

$$
||y - \alpha \iota - X\beta||_T^2 + 2\lambda \Omega_{\gamma}(\beta)
$$

where  $X$  (x\_in and x\_out) contains autoregressive lags and MIDAS covariates of sort\_midasml class. The group index vector should be used from data sorting function qtarget.sort\_midasml. The penalty function  $\Omega_{\gamma}$ (.) is applied on  $\beta$  coefficients and is

$$
\Omega_{\gamma}(\beta) = \gamma |\beta|_1 + (1 - \gamma) ||\beta||_{2,1},
$$

a convex combination of LASSO and group LASSO penalty functions.

#### Value

out-of-sample predictions.

#### Author(s)

Jonas Striaukas

#### Examples

```
data(macro_midasml)
est.start <- as.Date("1990-12-01")
est.end <- as.Date("2017-03-01")
rgdp.data <- macro_midasml$rgdp.data
rgdp.data <- rgdp.data[rgdp.data$DATE<=as.Date("2017-06-01"),]
data <- qtarget.sort_midasml(y.data = rgdp.data, x.macro.data = macro_midasml$md.data,
      x.real.time = macro_midasml$text.data, x.quarterly_group = macro_midasml$survey.data,
         x \cdot \log = 12, legendre_degree = 3,
         horizon = 1, macro_delay = 1, est.start, est.end,
         standardize = TRUE, group_ar_lags = FALSE, disp.flag = FALSE)
midasml_forecast(y_in = data$y_in, y_out = data$y_out,
         x_in = data$x_str, x_out = data$x_str_out,
         group_index = data$group_index, gamma_w = 0.65,
```
<span id="page-9-0"></span>10 midas\_ardl

```
y_out_dates = data$y_out_dates, scheme = "expand",
method_choice = "ic", num_cores = 2)
```
midas\_ardl *ARDL-MIDAS regression*

# Description

Estimates and predicts using a single variate ARDL-MIDAS model.

#### Usage

```
midas_ardl(data.y, data.ydate, data.x, data.xdate, x.lag,
 y.lag, est.start, est.end, horizon = 1,
 polynomial = c("legendre_w", "beta_w", "rbeta_w", "expalmon_w", "umidas_w","step_fun"),
 scheme = c("fixed", "rolling", "expand"), loss = c("mse", "rq", "als"), ...
```
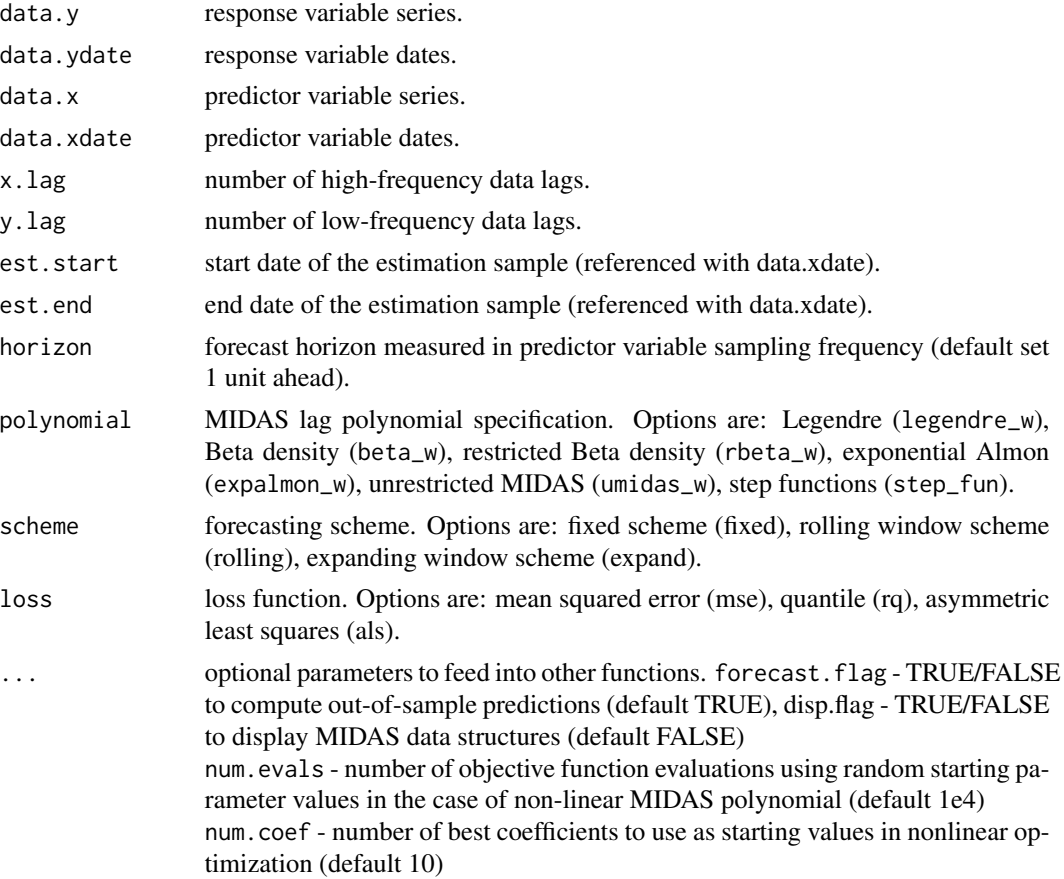

midas\_ardl 11

seed - value used in set.seed for randomly drawing initial starting values around OLS optimal solution

profiling - TRUE/FALSE to use MIDAS parameter profiling, coded only for rbeta\_w polynomial, (default FALSE)

step\_idx - index of step function lags. If step\_fun is used as a polynomial, it is best to specify this option too, otherwise, the program figures out the sampling frequency ratio and computes step\_idx accordingly (message is displayed in this case)

legendre\_degree - degree of Legendre polynomials. If legendre\_w is used as a polynomial, it is best to specify this option too, otherwise, the value is set to 3 (message is displayed in this case)

tau - quantile level for als and rq regressions. If either als or rq loss is used, this option must be specified, program stops if no value is provided.

#### Details

Several polynomial functional forms are available (input variable polynomial):

- beta\_w: Beta polynomial
- rbeta\_w: restricted Beta polynomial
- expalmon\_w: Exp Almon polynomial
- umidas\_w: unrestricted lags (U-MIDAS)
- step\_fun: polynomial with step functions
- legendre\_w: Legendre polynomials

different forecasting schemes (input variable scheme):

- fixed: fixed scheme
- rolling: rolling window

- expand: expanding window

and different loss functions (input variable loss)

- mse: least squares
- als: asymmetric least squares
- rq: quantile.

The ARDL-MIDAS model is:

$$
y_t = \mu + \sum_p \rho_p y_{t-p} + \beta \sum_j \omega_j(\theta) x_{t-1}
$$

where  $\mu$ ,  $\beta$ ,  $\theta$ ,  $\rho_p$  are model parameters, p is number of low-frequency and  $\omega$  is the weight function.

#### Value

returns midas\_ardl list which contains parameter estimates, in- and out-of-sample statistics and predictions, and some information about the specification of the method used.

#### Author(s)

Jonas Striaukas

#### Examples

```
data(us_rgdp)
rgdp <- us_rgdp$rgdp
cfnai <- us_rgdp$cfnai
rgdp[-1, 2] <- ((rgdp[-1, 2]/rgdp[-dim(rgdp)[1], 2])^4-1)*100
rgdp \leq rgdp[-1, ]
data.y <- rgdp[,2]
data.ydate <- rgdp[,1]
est.start <- as.Date("1990-01-01")
est.end <- as.Date("2002-03-01")
data.x <- cfnai[,2]
data.xdate <- cfnai[,1]
midas_ardl(data.y, data.ydate, data.x, data.xdate,
   x \cdot \text{lag} = 12, y \cdot \text{lag} = 4, est.start, est.end, horizon = 1,
   polynomial = "legendre_w", legendre_degree = 3)
```
midas\_dl *DL-MIDAS regression*

#### Description

Estimates and predicts using a single variate DL-MIDAS model.

#### Usage

```
midas_dl(data.x, data.xdate, data.y, data.ydate, x.lag, est.start, est.end, horizon = 1,
 polynomial = c("legendre_w", "beta_w", "rbeta_w", "expalmon_w", "umidas_w", "step_fun"),
  scheme = c("fixed", "rolling", "expand"), loss = c("mse", "rq", "als"), ...
```
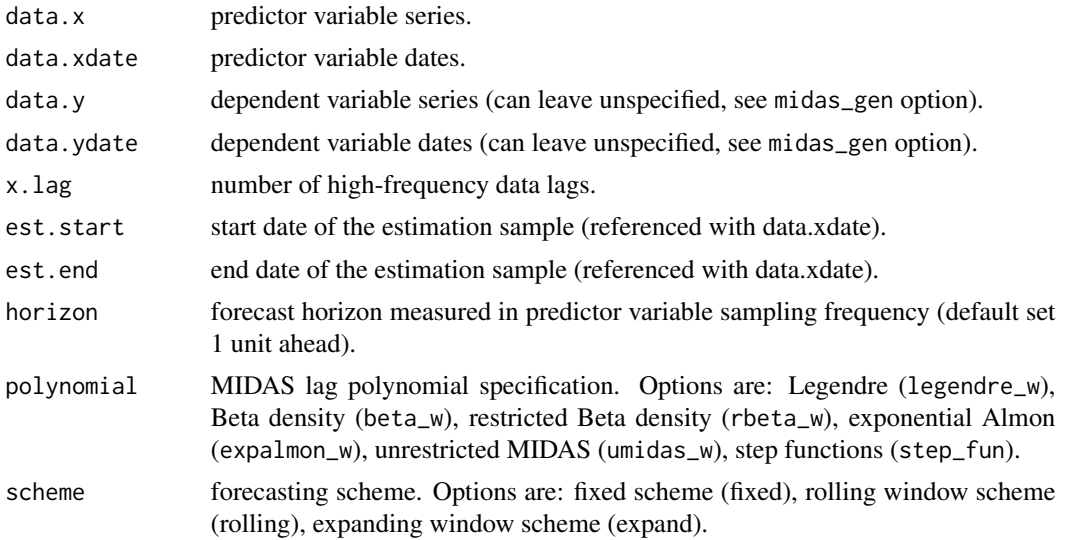

<span id="page-11-0"></span>

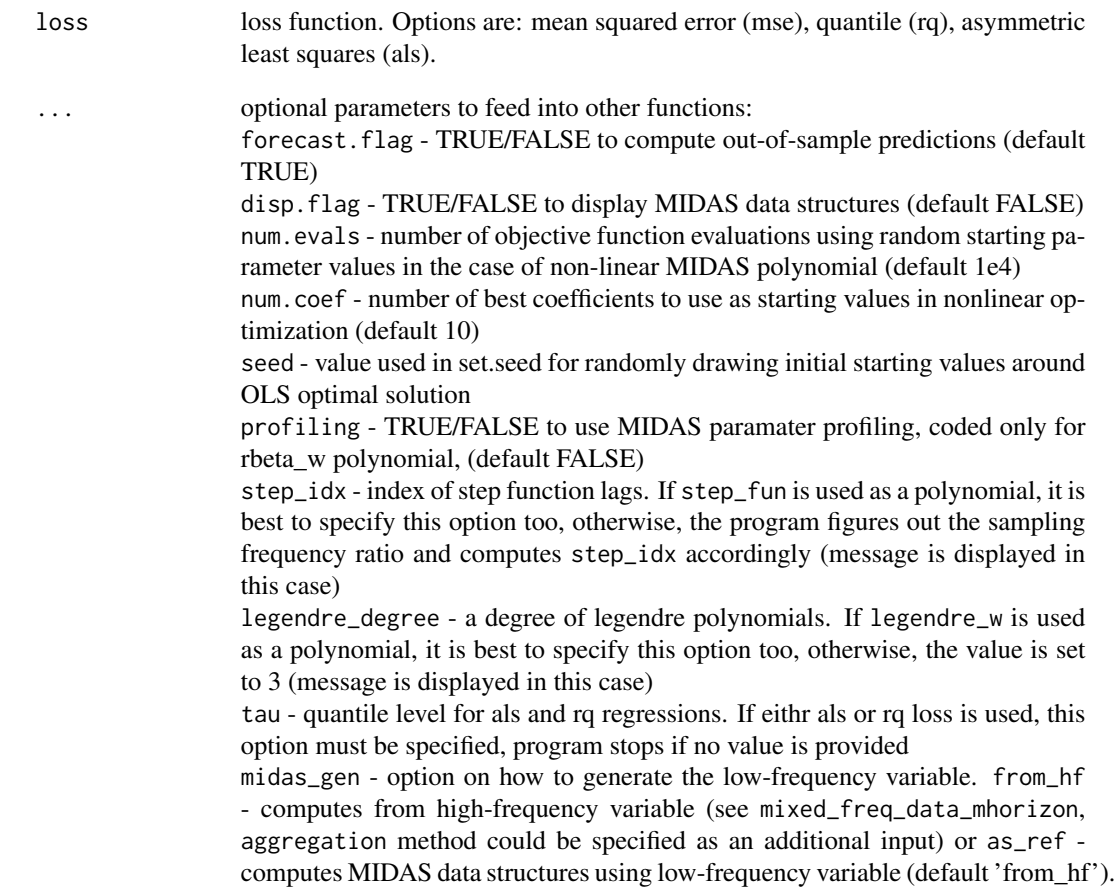

# Details

Several polynomial functional forms are available (input variable polynomial):

- beta\_w: Beta polynomial
- rbeta\_w: restricted Beta polynomial
- expalmon\_w: Exp Almon polynomial
- umidas\_w: unrestricted lags (U-MIDAS)
- step\_fun: polynomial with step functions
- legendre\_w: Legendre polynomials

different forecasting schemes (input variable scheme):

- fixed: fixed scheme
- rolling: rolling window
- expand: expanding window
- and different loss functions (input variable loss)

- mse: least squares

- als: asymmetric least squares

- rq: quantile.

The DL-MIDAS model is:

$$
y_t = \mu + \beta \sum_j \omega_j(\theta) x_{t-1}
$$

<span id="page-13-0"></span>where  $\mu$ ,  $\beta$  and  $\theta$  are model parameters and  $\omega$  is the weight function.

#### Value

returns midas\_dl list which contains parameter estimates, in- and out-of-sample statistics and predictions, and some information about the specification of the method used.

# Author(s)

Jonas Striaukas

# Examples

```
data(market_ret)
data.x <- market_ret$snp500ret
data.xdate <- market_ret$DATE
est.start <- as.Date("2005-01-01")
est.end <- as.Date("2008-12-31")
midas_dl(data.x, data.xdate, x.lag = 5,
        est.start = est.start, est.end = est.end,
        horizon = 1, polynomial = "legendre_w", legendre_degree = 3,
        scheme = "fixed", loss = "mse", midas_gen = "from_hf")
```
mixed\_freq\_data *MIDAS data structure*

#### Description

Creates a MIDAS data structure for a single high-frequency covariate and a single low-frequency dependent variable.

#### Usage

```
mixed_freq_data(data.y, data.ydate, data.x, data.xdate, x.lag, y.lag,
  horizon, est.start, est.end, disp.flag = TRUE)
```
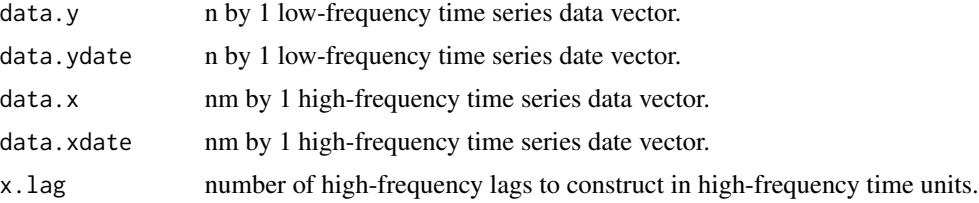

<span id="page-14-0"></span>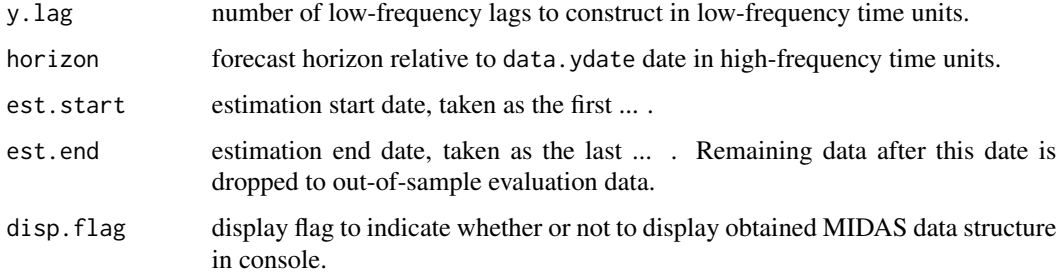

#### Value

a list of MIDAS data structure.

#### Author(s)

Jonas Striaukas

#### Examples

```
data(us_rgdp)
rgdp <- us_rgdp$rgdp
payems <- us_rgdp$payems
payems[-1, 2] <- log(payems[-1, 2]/payems[-dim(payems)[1], 2])*100
payems <- payems[-1, ]
rgdp[-1, 2] <- ((rgdp[-1, 2]/rgdp[-dim(rgdp)[1], 2])^4-1)*100
rgdp <- rgdp[-1, ]
est.start <- as.Date("1990-01-01")
est.end <- as.Date("2002-03-01")
mixed_freq_data(rgdp[,2], as.Date(rgdp[,1]), payems[,2],
  as.Date(payems[,1]), x.lag = 9, y.lag = 4, horizon = 1,
  est.start, est.end, disp.flag = FALSE)
```
mixed\_freq\_data\_mhorizon

*MIDAS data structure*

# Description

Creates a MIDAS data structure for a single high-frequency covariate and a single low-frequency dependent variable computed from high-frequency covariate (e.g. stock returns).

#### Usage

```
mixed_freq_data_mhorizon(data.x, data.xdate, x.lag, est.start, est.end,
 horizon, disp.flag = TRUE, ...)
```
# <span id="page-15-0"></span>Arguments

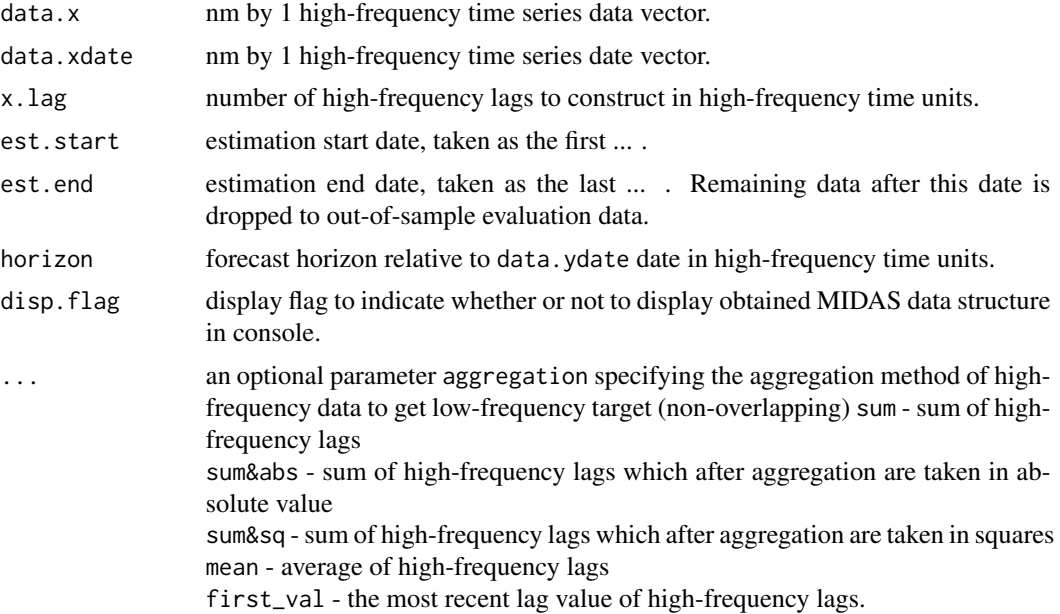

#### Value

a list of midas data structure.

# Author(s)

Jonas Striaukas

# Examples

```
data(market_ret)
data.x <- market_ret$snp500ret
data.xdate <- market_ret$DATE
est.start <- as.Date("2005-01-01")
est.end <- as.Date("2017-12-31")
mixed_freq_data_mhorizon(data.x, data.xdate, x.lag = 5, est.start, est.end,
                        horizon = 1, disp.flag = FALSE, aggregation = "sum")
```
mixed\_freq\_data\_single

*MIDAS data structure*

# Description

Creates a MIDAS data structure for a single high-frequency covariate based on low-frequency reference date.

## Usage

```
mixed_freq_data_single(data.refdate, data.x, data.xdate, x.lag, horizon,
 est.start, est.end, disp.flag = TRUE)
```
# Arguments

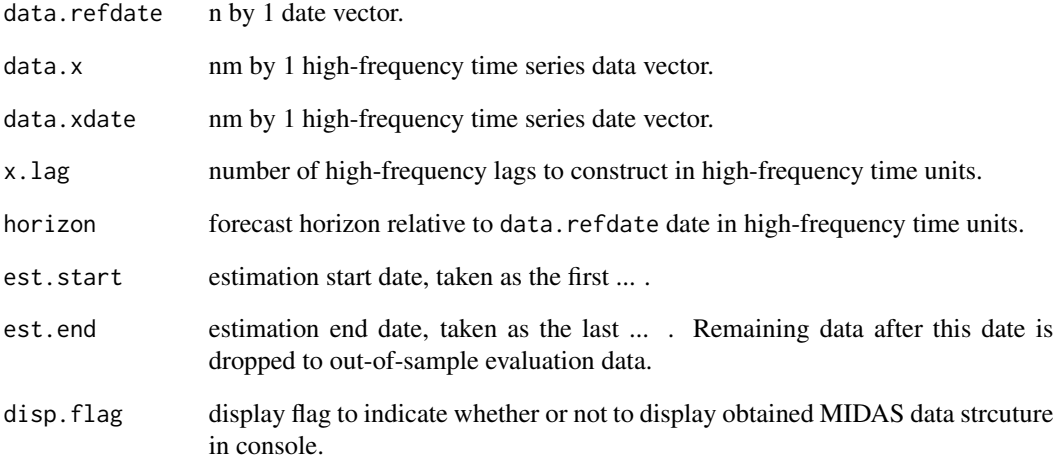

#### Value

a list of midas data structure.

# Author(s)

Jonas Striaukas

# Examples

```
data(us_rgdp)
rgdp <- us_rgdp$rgdp
cfnai <- us_rgdp$cfnai
data.refdate <- rgdp$date
data.x <- cfnai$cfnai
data.xdate <- cfnai$date
est.start <- as.Date("1990-01-01")
est.end <- as.Date("2002-03-01")
mixed_freq_data_single(data.refdate, data.x, data.xdate, x.lag = 12, horizon = 1,
est.start, est.end, disp.flag = FALSE)
```
<span id="page-17-0"></span>

# Description

Change the date to the beginning of the month date.

# Usage

monthBegin(x)

# Arguments

x date value.

#### Value

changed date value.

# Author(s)

Jonas Striaukas

# Examples

monthBegin(as.Date("2020-05-15"))

monthEnd *End of the month date*

# Description

Change the date to the end of the month date.

#### Usage

monthEnd(x)

# Arguments

x date value.

# Value

changed date value.

#### <span id="page-18-0"></span>panel\_sgl 19

#### Author(s)

Jonas Striaukas

#### Examples

monthEnd(as.Date("2020-05-15"))

panel\_sgl *Panel sg-LASSO regression model*

#### Description

Fits panel data regression model, random and fixed effects, under sg-LASSO penalty function. Options include random effects and fixed effects models, cross-validation and information criteria for  $\lambda$  penalty parameter selection.

#### Usage

```
panel_sgl(X, Z = NULL, y, index, entity_indices, gamma_w = NULL, l1_factor = NULL,
  l21_factor = NULL, dummies_index = NULL, full_est = NULL,
  regress_choice = c("re", "fe"), method_choice = c("ic", "cv", "initial"),
  nlam = 100, lambdas = NULL, min_frac = NULL, nfolds = 10,
  lambda<sub>c</sub> choice = c("min", "1se"), ic_choice = c("bic", "aic", "aicc"),
  num_cores = NULL, verbose = FALSE, thresh = NULL,
  outer_thresh = NULL, inner_iter = NULL, outer_iter = NULL)
```
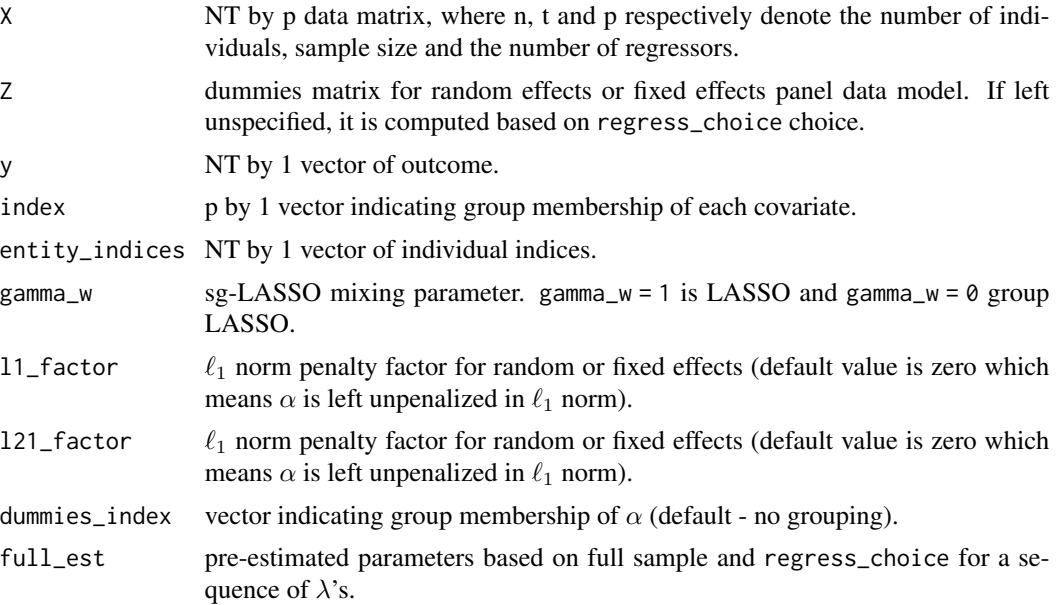

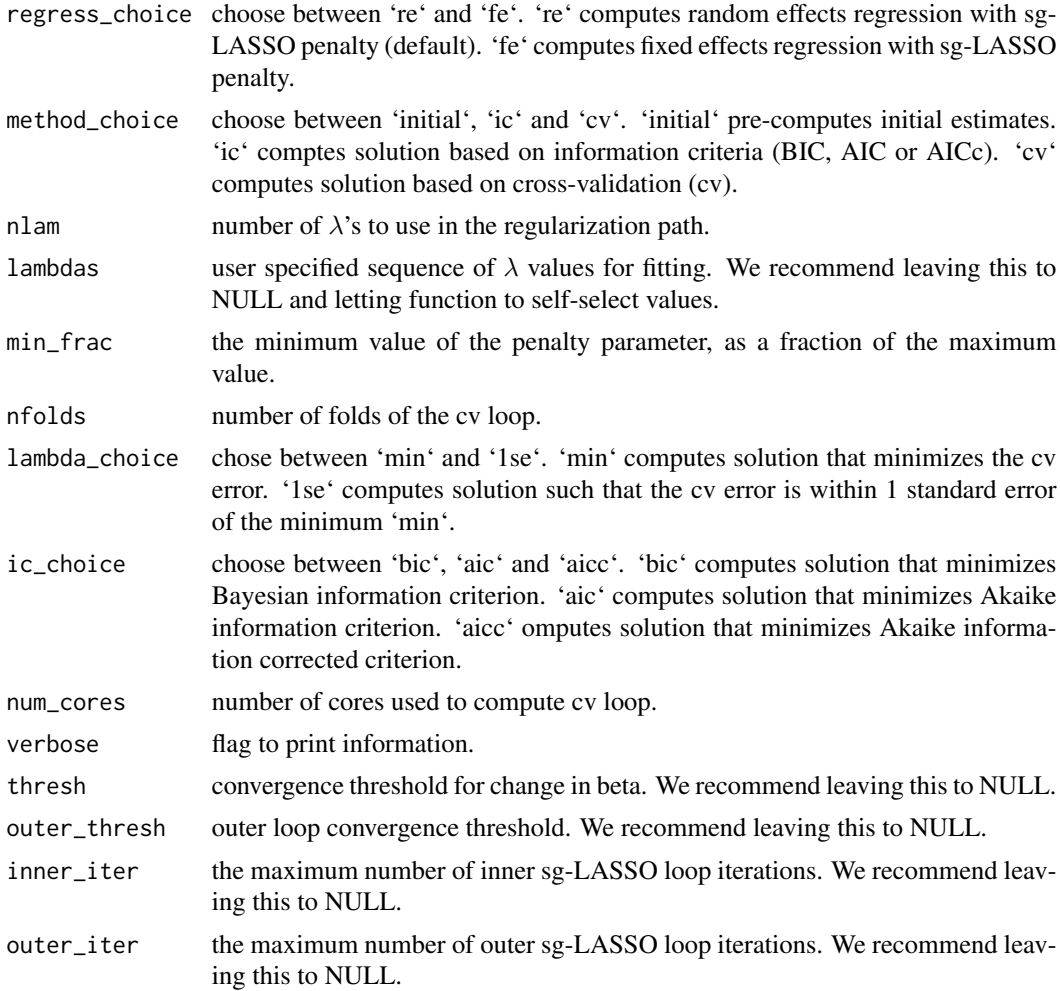

# Details

The sequence of panel data models implied by lambdas vector is fit by block coordinate-descent. The objective function is

 $RSS(\alpha, \beta)/NT + 2\lambda * \Omega_{\gamma}(\beta),$ 

where  $RSS(\alpha, \beta)$  is either random or fixed effects model fit. The penalty function  $\Omega_{\gamma}$ (.) is applied on coefficients of time-varying covariates  $\beta$  and is

$$
\Omega_{\gamma}(\beta) = \gamma |\beta|_1 + (1 - \gamma) ||\beta||_{2,1},
$$

a convex combination of LASSO and group LASSO penalty functions. There are additional options to apply sg-LASSO structures on fixed effects coefficient vector  $\alpha$  (see description of input variables for more details).

# Value

Parameter estimates of panel data regression model under sg-LASSO penalty.

<span id="page-20-0"></span>plot\_weights 21

#### Author(s)

Jonas Striaukas

#### Examples

```
# simulate DGP
set.seed(1)
t < -10; n = 5; p = 20; size.groups = 4
index <- ceiling(1:p / size.groups)
X \le matrix(rnorm(n * t * p), ncol = p, nrow = n*t)
beta \leq c(5, 4, 3, 2, 1)y <- X[,1:5] %*% beta + 5*rnorm(n*t)
entity_indices <- sort(rep(1:n,times=t-1))
panel\_sgl(X = X, Z = NULL, y = y, index = index,entity_indices = entity_indices, gamma_w = 1,
  regress_choice = "fe", method_choice = "initial",
  num_cores = 2, verbose = FALSE)
```
plot\_weights *MIDAS weights plot function*

#### Description

Based on specification in obj, plots a basic R figure of estimated MIDAS weights.

#### Usage

plot\_weights(obj)

#### Arguments

obj midas\_ardl or midas\_dl object with parameter estimates and model specfication inputs.

#### Details

MIDAS regression pecifcation is picked up from obj, see midas\_dl or midas\_ardl function descriptions for more details.

#### Value

returns R figure of estimated MIDAS weights.

# Author(s)

Jonas Striaukas

#### Examples

```
data(us_rgdp)
rgdp <- us_rgdp$rgdp
cfnai <- us_rgdp$cfnai
rgdp[-1, 2] <- ((rgdp[-1, 2]/rgdp[-dim(rgdp)[1], 2])^4-1)*100
rgdp \leq rgdp[-1, ]
data.y \leq rgdp[,2]
data.ydate <- rgdp[,1]
est.start <- as.Date("1990-01-01")
est.end <- as.Date("2002-03-01")
data.x <- cfnai[,2]
data.xdate <- cfnai[,1]
fit <- midas_ardl(data.y, data.ydate, data.x, data.xdate,
                  x \cdot \log = 12, y \cdot \log = 4, est.start, est.end, horizon = 1,
                   polynomial = "legendre_w", legendre_degree = 3)
plot_weights(obj = fit$est.obj)
```
predict.panel\_sgl *Computes prediction for the sg-LASSO panel regression model*

#### Description

Computes prediction for the sg-LASSO panel regression model

#### Usage

```
## S3 method for class 'panel_sgl'
predict(object, newX, newZ = NULL, regress_choice = c("re", "fe"), ...)
```
# Arguments

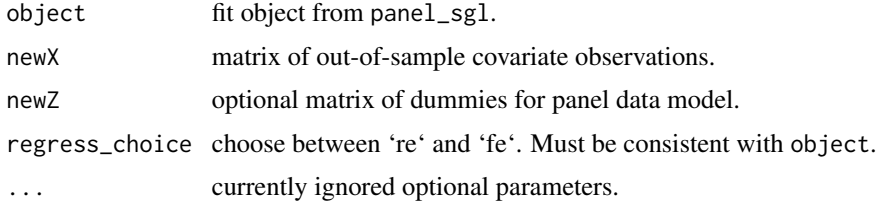

#### Value

a list of these variables:

pred - overall prediction.

predZ - dummies prediction.

predX - covariates prediction.

<span id="page-21-0"></span>

# <span id="page-22-0"></span>predict.reg\_sgl 23

#### Author(s)

Jonas Striaukas

#### Examples

```
set.seed(1)
t < -10; n = 5; p = 20; size.groups = 4
index <- ceiling(1:p / size.groups)
X \le matrix(rnorm(n * t * p), ncol = p, nrow = n*t)
beta \leq c(5, 4, 3, 2, 1)y <- X[,1:5] %*% beta + 5*rnorm(n*t)
Z <- kronecker(diag(n), rep(1, times = t))
entity_indices <- sort(rep(1:n,times=t-1))
fit \le panel_sgl(X = X, Z = Z, y = y, index = index,
         entity_indices = entity_indices, gamma_w = 1,
         regress_choice = "fe", method_choice = "ic",
         num_cores = 2, verbose = FALSE)
predict.panel_sgl(object = fit, newX = X, newZ = Z, regress_choice = "fe")$pred
```
predict.reg\_sgl *Computes prediction for the sg-LASSO linear regression*

#### Description

Computes prediction for the sg-LASSO linear regression

# Usage

```
## S3 method for class 'reg_sgl'
predict(object, newX, ...)
```
#### Arguments

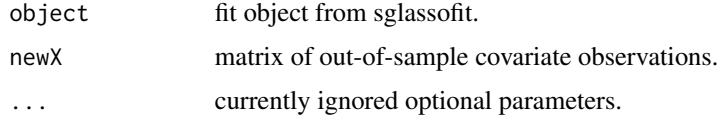

#### Value

a list of these variables:

pred - overall prediction.

predZ - intercept prediction.

predX - covariates prediction.

# Author(s)

Jonas Striaukas

#### Examples

```
set.seed(1)
x <- matrix(rnorm(100 * 20), 100, 20)
y <- rnorm(100)
index <-1:20fit \leq reg_sgl(X = x, y = y, index = index, gamma_w = 1, method_choice = "ic",
      num_cores = 2, verbose = FALSE)
predict.reg\_sgl(object = fit, newX = x)
```
qtarget.sort\_midasml *High-dimensional mixed frequency data sort function*

# Description

Sorts high-dimensional mixed frequency data for quarterly target variable.

#### Usage

```
qtarget.sort_midasml(y.data, x.macro.data = NULL, x.real.time = NULL,
 x.quarterly_group = NULL, x.lag = NULL, legendre_degree, horizon,
 macro_delay = 1, est.start, est.end, standardize = TRUE, group_ar_lags = FALSE,
 real_time_predictions = FALSE, disp.flag = TRUE)
```
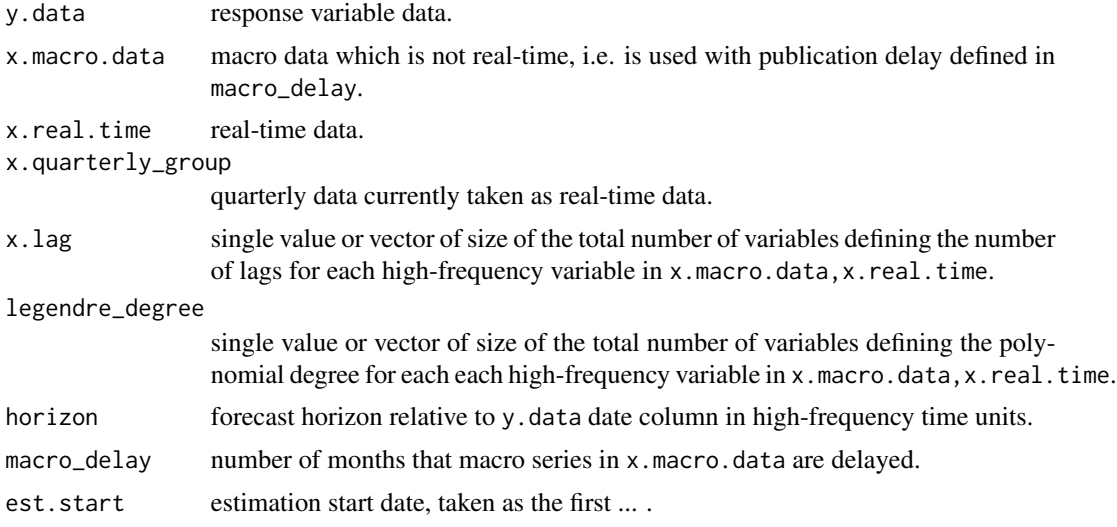

<span id="page-23-0"></span>

#### <span id="page-24-0"></span>rbeta\_w 25

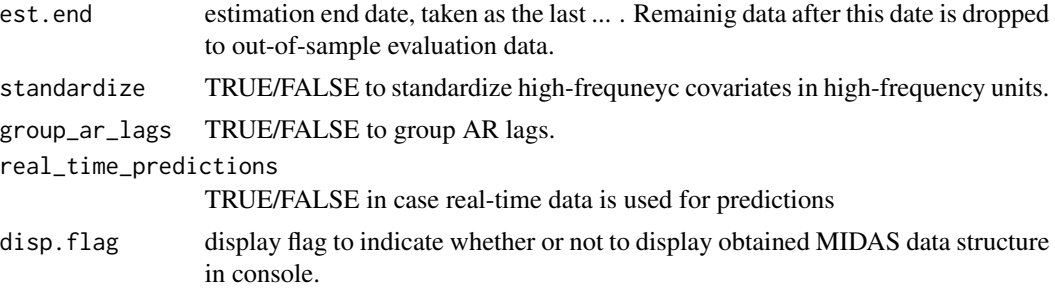

#### Details

Sorts high-dimensional mixed frequency data for quarterly target variable read to be inputed into midasml\_forecast function to produce nowcasts & forecasts.

# Value

MIDAS covariates and group memberships based on desired specification.

# Author(s)

Jonas Striaukas

#### Examples

```
data(macro_midasml)
est.start <- as.Date("1990-12-01")
est.end <- as.Date("2017-03-01")
rgdp.data <- macro_midasml$rgdp.data
rgdp.data <- rgdp.data[rgdp.data$DATE<=as.Date("2017-06-01"),]
qtarget.sort_midasml(y.data = rgdp.data, x.macro.data = macro_midasml$md.data,
     x.real.time = macro_midasml$text.data, x.quarterly_group = macro_midasml$survey.data,
        x.lag = 12, legendre_degree = 3,
        horizon = 1, macro_delay = 1, est.start, est.end,
         standardize = TRUE, group_ar_lags = FALSE, disp.flag = FALSE)
```
rbeta\_w *Restricted Beta density polynomial weights*

#### **Description**

For a given set of parameters  $\theta$  and the number of high-frequency lags, returns weights implied by Restricted Beta density functional form.

#### Usage

rbeta\_w(param, dayLag)

#### <span id="page-25-0"></span>Arguments

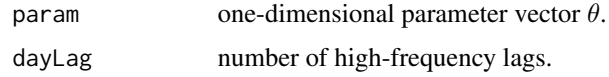

#### Value

(normalized) weights vector.

#### Author(s)

Jonas Striaukas

# Examples

param <- 3 dayLag  $<-22$ rbeta\_w(param, dayLag)

# reg\_sgl *Linear sg-LASSO regression*

# Description

Fits sg-LASSO least squares regression model. Options include cross-validation and information criteria for  $\lambda$  penalty parameter selection.

#### Usage

```
reg_sgl(X, y, index, gamma_w = NULL, full_est = NULL,
 method_choice = c("ic", "cv", "initial"), nlam = 100, lambdas = NULL,
 min_frac = NULL, nfolds = 10, lambda_choice = c("min", "1se"),
 ic_choice = c("bic", "aic", "aicc"), num_cores = NULL, verbose = FALSE,
  thresh = NULL, outer_thresh = NULL, inner_iter = NULL, outer_iter = NULL)
```
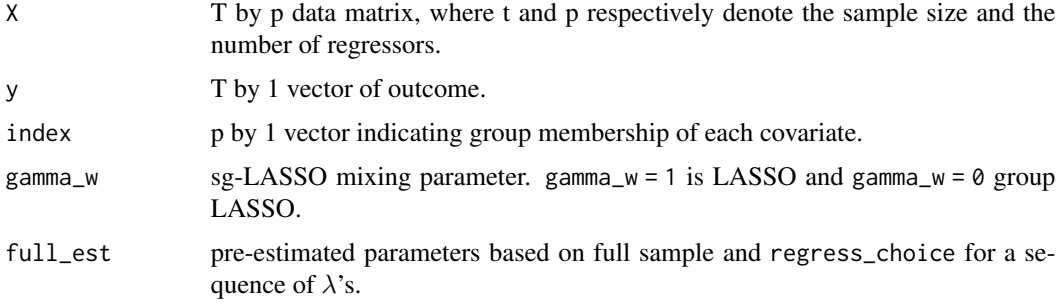

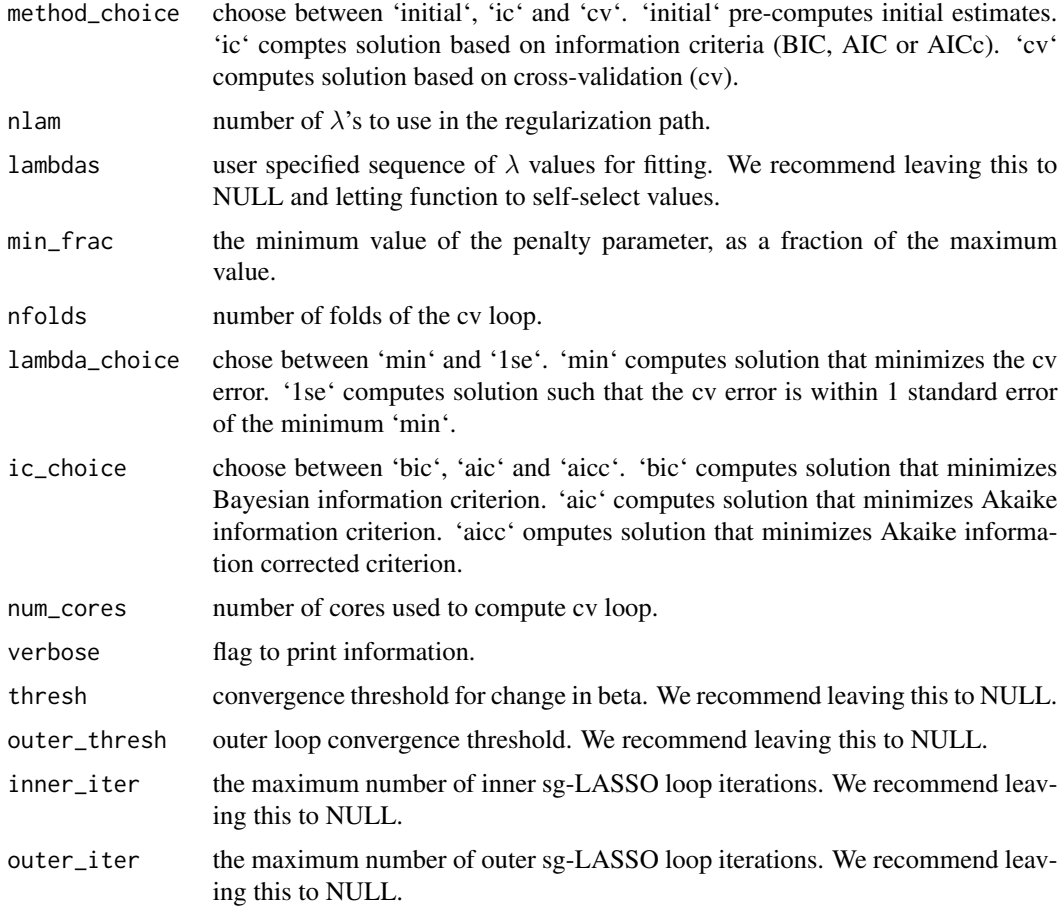

# Details

The sequence of linear regression models implied by lambdas vector is fit by block coordinatedescent. The objective function is

$$
RSS(\alpha, \beta)/T + 2\lambda * \Omega_{\gamma}(\beta),
$$

where  $RSS(\alpha, \beta)$  is the least squares fit. The penalty function  $\Omega_{\gamma}$ (.) is applied on  $\beta$  coefficients and is

$$
\Omega_{\gamma}(\beta) = \gamma |\beta|_1 + (1 - \gamma) ||\beta||_{2,1},
$$

a convex combination of LASSO and group LASSO penalty functions.

# Value

Parameter estimates of linear regression model under sg-LASSO penalty.

# Author(s)

Jonas Striaukas

# Examples

```
set.seed(1)
x = matrix(rnorm(100 * 20), 100, 20)y = rnorm(100)index = 1:20reg\_sgl(X = x, y = y, index = index, gamma_w = 1, method\_choice = "initial",num\_cores = 2, verbose = FALSE, lambdas = c(1,2,3))
```
sgl\_fit *sg-LASSO regression*

# Description

Fits mse sg-LASSO regression model.

# Usage

```
sgl_fit(X, Z, y, index, lambdas, gamma_w = NULL, l1_factor = NULL, l21_factor = NULL,
  dummies_index = NULL, inner_iter = NULL, outer_iter = NULL, thresh = NULL,
  outer_thresh = NULL)
```
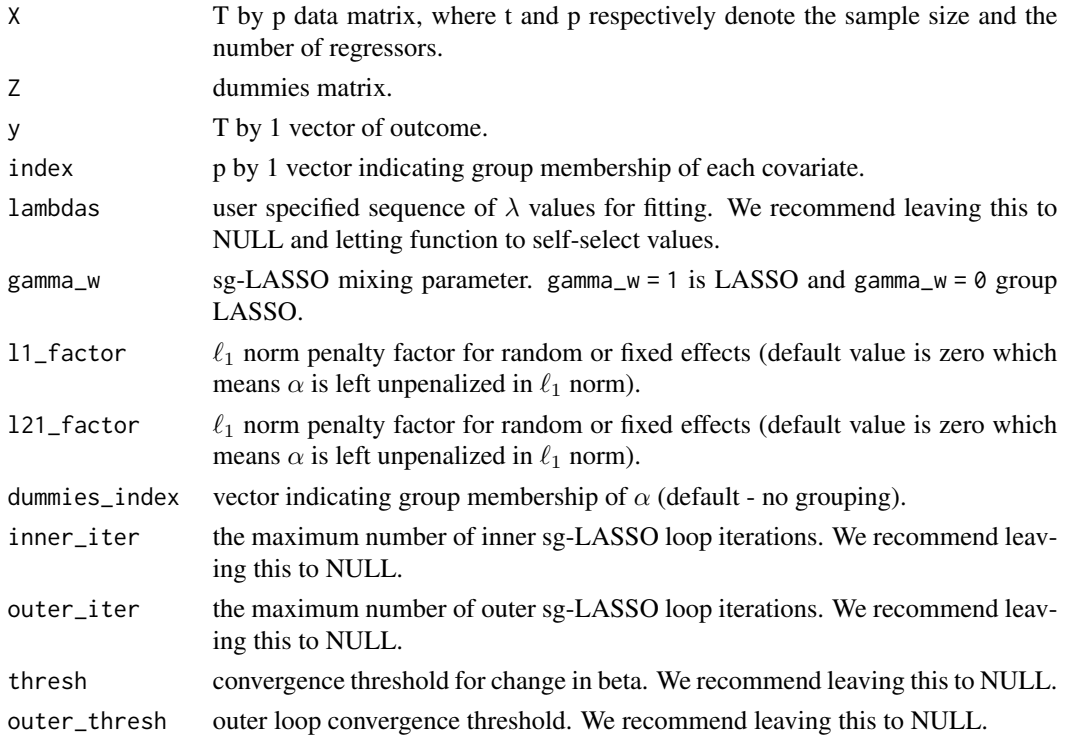

<span id="page-27-0"></span>

# <span id="page-28-0"></span>transform\_dt 29

#### Details

The sequence of linear regression models implied by lambdas vector is fit by block coordinatedescent. The objective function is

$$
RSS(\alpha, \beta)/T + 2\lambda * \Omega_{\gamma}(\beta),
$$

where  $RSS(\alpha, \beta)$  is the least squares fit. The penalty function  $\Omega_{\gamma}$ (.) is applied on  $\beta$  coefficients and is

$$
\Omega_{\gamma}(\beta) = \gamma |\beta|_1 + (1 - \gamma) ||\beta||_{2,1},
$$

a convex combination of LASSO and group LASSO penalty functions.

#### Value

sg-LASSO regression fitted coefficients.

#### Author(s)

Jonas Striaukas

# Examples

```
set.seed(1)
x = matrix(rnorm(100 * 20), 100, 20)y = rnorm(100)
index = 1:20Z <- as.matrix(rep(1,times=length(y)))
sgl_fit(X = x, Z = Z, y = y, index = index, lambdas = c(1,2,3), gamma_w = 1)
```
transform\_dt *Time series vector transformation*

#### Description

Transform time series a vector based on transformation code.

#### Usage

```
transform_dt(x, tcode)
```
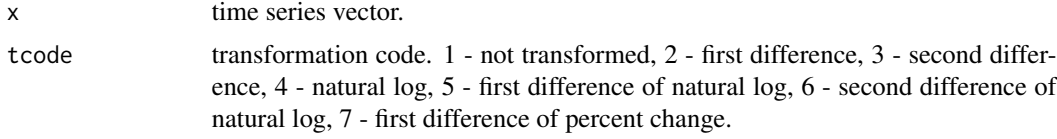

# Value

transformed time series vector.

# Examples

```
x < - rnorm(100,1)
transform\_dt(x, to be = 1)
```
us\_rgdp *US real GDP data with several high-frequency predictors*

# Description

US real GDP, Chicago National Activity Index, Nonfarm payrolls and ADS Index

# Usage

data(us\_rgdp)

# Format

A [data.frame](#page-0-0) object.a

#### Source

rgdp - [FRED](https://fred.stlouisfed.org/) cfnai - [Chicago Fed website](https://www.chicagofed.org/research/data/cfnai/current-data) payems - [FRED](https://fred.stlouisfed.org/) ads - [Philadelphia Fed website](https://www.philadelphiafed.org/research-and-data/real-time-center/business-conditions-index)

# Examples

```
data(us_rgdp)
us_rgdp$rgdp # - GDP data
us_rgdp$cfnai # - CFNAI predictor data
us_rgdp$payems # - Nonfarm payrolls predictor data
us_rgdp$ads # - ADS predictor data
```
<span id="page-29-0"></span>

# <span id="page-30-0"></span>Index

∗ datasets macro\_midasml, [7](#page-6-0) market\_ret, [8](#page-7-0) us\_rgdp, [30](#page-29-0) ∗ package midasml-package, [2](#page-1-0) apply\_transform, [3](#page-2-0) beta\_w, [3](#page-2-0) data.frame, *[8](#page-7-0)*, *[30](#page-29-0)* dateMatch, [4](#page-3-0) expalmon\_w, [5](#page-4-0) gb, [5](#page-4-0) lb, [6](#page-5-0) list, *[7](#page-6-0)* macro\_midasml, [7](#page-6-0) market\_ret, [8](#page-7-0) midas\_ardl, [10](#page-9-0) midas\_dl, [12](#page-11-0) midasml *(*midasml-package*)*, [2](#page-1-0) midasml-package, [2](#page-1-0) midasml\_forecast, [8](#page-7-0) mixed\_freq\_data, [14](#page-13-0) mixed\_freq\_data\_mhorizon, [15](#page-14-0) mixed\_freq\_data\_single, [16](#page-15-0) monthBegin, [18](#page-17-0) monthEnd, [18](#page-17-0) panel\_sgl, [19](#page-18-0) plot\_weights, [21](#page-20-0) predict.panel\_sgl, [22](#page-21-0) predict.reg\_sgl, [23](#page-22-0) qtarget.sort\_midasml, [24](#page-23-0) rbeta\_w, [25](#page-24-0)

reg\_sgl, [26](#page-25-0) sgl\_fit, [28](#page-27-0) transform\_dt, [29](#page-28-0) us\_rgdp, [30](#page-29-0)